#### **Add OpenCADTools plugin v 1.12-1418**

01/10/2013 08:37 PM - Francisco Puga

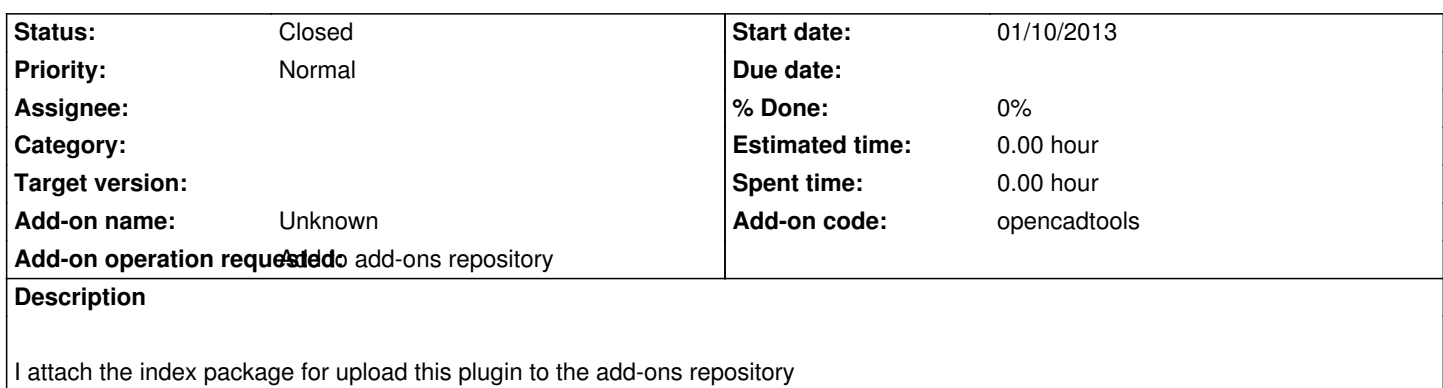

## **History**

# **#1 - 01/11/2013 11:21 AM - Joaquín del Cerro Murciano**

Ahora mismo, tenemos un problema de acceso los servidores, en cuanto este solucionado, espero que en breve, lo añadiremos al repo de la 1.12.

# **#2 - 01/11/2013 02:30 PM - Manuel Madrid**

I would appreciate if you can provide some information about the testing process, specially regarding:

- Confirmation/validation of bugfixes
- Installation test

Thanks,

Manuel.

## **#3 - 01/16/2013 11:00 AM - Francisco Puga**

- testing process

We don't have a testing plan. We check the common features, and push a request for bugs on the mailing lists. http://osgeo-org.1560.n6.nabble.com/OpenCADTools-Request-For-Testing-td5024844.html http://osgeo-org.1560.n6.nabble.com/OpenCADTools-Request-For-Testing-td5024845.html

- Installation test

[I never work with a gvspki, so we didn](http://osgeo-org.1560.n6.nabble.com/OpenCADTools-Request-For-Testing-td5024845.html)['](http://osgeo-org.1560.n6.nabble.com/OpenCADTools-Request-For-Testing-td5024844.html)[t test it, and we don](http://osgeo-org.1560.n6.nabble.com/OpenCADTools-Request-For-Testing-td5024845.html)['](http://osgeo-org.1560.n6.nabble.com/OpenCADTools-Request-For-Testing-td5024844.html)[t know how to test it.](http://osgeo-org.1560.n6.nabble.com/OpenCADTools-Request-For-Testing-td5024845.html)

We use the ad-dons manager on a clean installation of gvSGIG 1.12 to install the gvspkg referenced in the gvspki and it works.

- Confirmation/validation of bugfixes

Not sure about what are you referring about. We try to keep our bugtracker up to date https://github.com/opencadtools/opencadtools

### **#4 - [01/29/2013 12:25 PM - Joaquín del Cerro M](https://github.com/opencadtools/opencadtools)urciano**

Hola Fran,

al final el jueves pasado volvimos a tener acceso a los servidores y el viernes intente publicar el plugin.

Al final descargue el gvspkg y rehice el paquete.

Asumi, por lo que vi en el paquete, que la version del plugin era la 1.12.0 build 1418.

Para que funcione correctamente he acabado llamando al paquete:

*gvSIG-desktop-1.12.0-com.iver.cit.gvsig.cad-1.12.0-opencadtools-1418-final-all-all-j1\_6.gvspkg*

El paquete no puede llamarse opencadtools ya que el plugin no se llama asi ya que es el plugin de edicion.

Al final añadi "opencadtools" como clasificador en la version.

Si no te parece adecuado podemos ver de discutir si tenemos otras alternativas, este es un caso extraño ya que no es un plugin nuevo si no que estas sustituyendo a otro plugin.

Respeto a la generacion del gvspki y gvspkg asi a bote pronto, salvo por el problema con el nombre, parece correcto, con lo que si te parece correcto el nombre la forma de entregar actualizaciones del paquete puede ser como lo has hecho ahora pero con el nombre correcto.

#### En

http://www.gvsig.org/web/projects/gvsig-desktop/docs/devel/como-contribuir-en-gvsig/proyectos-oficiales-en-gvsig/nombrado-de-binarios-para-un-plu in-de-gvsig hay una pequeña descripcion sobre el nombrado de los binarios para un plugin de gvSIG. Es anterior a la adopcion del sistema de paquetes con lo que esta algo desfasado, pero explica lo que son cada una de las partes del nombre de paquete.

[Cuando tenga un ratito veo de mirar el de los geoprocesos.](http://www.gvsig.org/web/projects/gvsig-desktop/docs/devel/como-contribuir-en-gvsig/proyectos-oficiales-en-gvsig/nombrado-de-binarios-para-un-plugin-de-gvsig)

Un saludo Joaquin

#### **#5 - 02/01/2013 01:33 PM - Francisco Puga**

Hola,

Gracias por el trabajo.

He consultado con el resto de los desarrolladores [1] y no vemos inconveniente.

Pensé que el nombre del fichero era más un convenio para los plugins oficiales que algo hard-coded para que fucnionara el instalador. Al final de [1] también explico el criterio de versiones empleado.

[1] http://joinup.ec.europa.eu/software/opencadtools/topic/opencadtools-devel-release-opencadtools

# **#6 [- 07/17/2013 10:55 AM - Joaquín del Cerro Murciano](http://joinup.ec.europa.eu/software/opencadtools/topic/opencadtools-devel-release-opencadtools)**

*- Status changed from New to Closed*

# **Files**

opencadtools-1.12.0-1418.gvspki 488 Bytes 01/10/2013 Francisco Puga